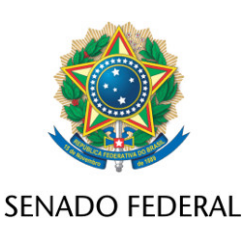

## **REQUERIMENTO Nº DE**

Senhor Presidente,

Requeiro, em nome Liderança do MDB, nos termos do art. 312, II, e parágrafo único, do Regimento Interno do Senado Federal, destaque, para votação em separado, da Emenda 1-PLEN do PL 5191/2020.

Sala das Sessões, 10 de fevereiro de 2021.

**Senador Eduardo Braga Líder do MDB**